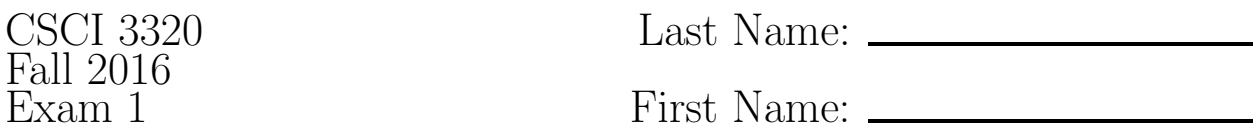

Write all answers on the answer sheets provided. You may refer to the ASCII chart included with the exam sheet and to the list of commands given in class.

- 1. (2 pts each) Briefly define each of the following terms:
	- (a) program counter
	- (b) RAM
	- (c) register
- 2. (4 pts) List the steps of the fetch-execute cycle.
- 3. (4 pts) Name two reasons why a person might want to learn assembly language programming.
- 4. (3 pts each) Show how each of the values below would be represented in the computer. Write your answers in binary.
	- (a) the character '<'
	- (b) the 8-bit integer 77
	- (c) the 8-bit integer -20
	- (d) the single-precision float 30.375
- 5. (3 pts each) Interpret each of the hexadecimal values below as instructed:
	- (a)  $0x40$  as a character
	- (b)  $0xFE2F$  as a 16-bit signed integer
- 6. (3 pts each) Give the 64-, 32-,16-, and 8-bit names of each of the following registers.
	- $(a)$  rcx
	- (b) r10
- <span id="page-0-0"></span>7. (16 pts) Suppose the following declarations are placed in memory at the address 0x228. Show the address and contents of each byte generated by the following declarations. Write all answers in hexadecimal.

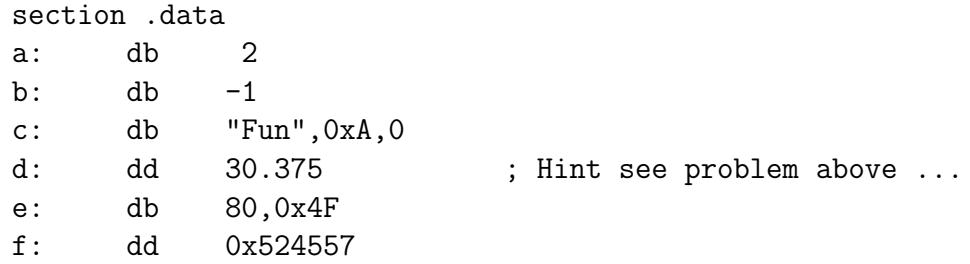

- 8. (4 pts) Given the memory configuration of problem [7,](#page-0-0) what would the following move command accomplish? (Be specific about exactly what and how much gets moved where). mov eax, [a]
- 9. (6 pts) Suppose that labels a, b, and c mark locations in memory where 32-bit signed integers are stored. Write the x86 assembly language commands that will perform the following actions:

```
if (a < b \& a < c){
   a= 0;
   b = c;}
else
   a= c;
```
<span id="page-1-1"></span>10. (10 pts) The skeleton program below provides the IO macros and gives structure for an assembly language program.

```
skeleton.asm
%include "iomacros.asm"
%include "dumpregs.asm"
               global main
               section .data
               section .bss
               section .text
main:
theend:
               mov eax, 60
               xor rdi, rdi
               syscall
```
Show what declarations and assembly language statements you would add to this skeleton program to use a loop to produce a list of all powers of  $2^n$  where  $n = 0, 1, \ldots, 30$ . The output should display n followed by a space followed by  $2^n$  followed by a newline character for each of the 31 displayed values.

<span id="page-1-0"></span>11. (4 pts) What commands would you type to compile, link, and run the modified program you created in problem [10?](#page-1-1)